## Mazaya B2 (Butonia)

Ground Floor | 5 Bedrooms + Maid's | Size: 5,705 sqft

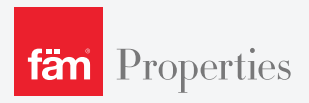

Toll Free: 800 326 800 www.thevillaproject.com

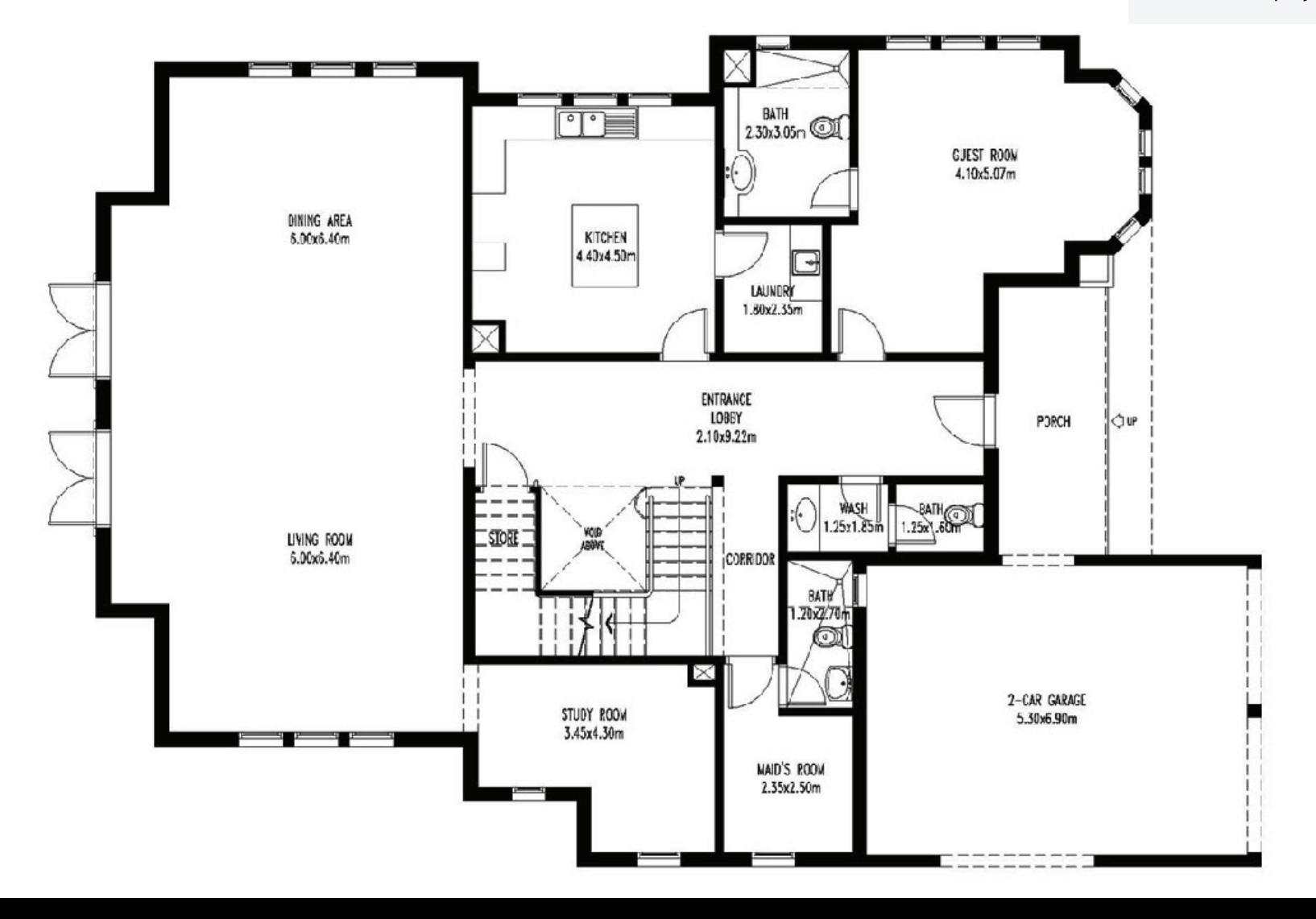

## Mazaya B2 (Butonia)

First Floor | 5 Bedrooms + Maid's | Size: 5,705 sqft Toll Free: **800 326 800**<br>Many the villanciest com

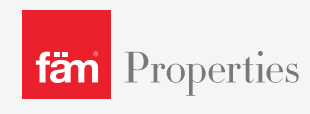

www.thevillaproject.com

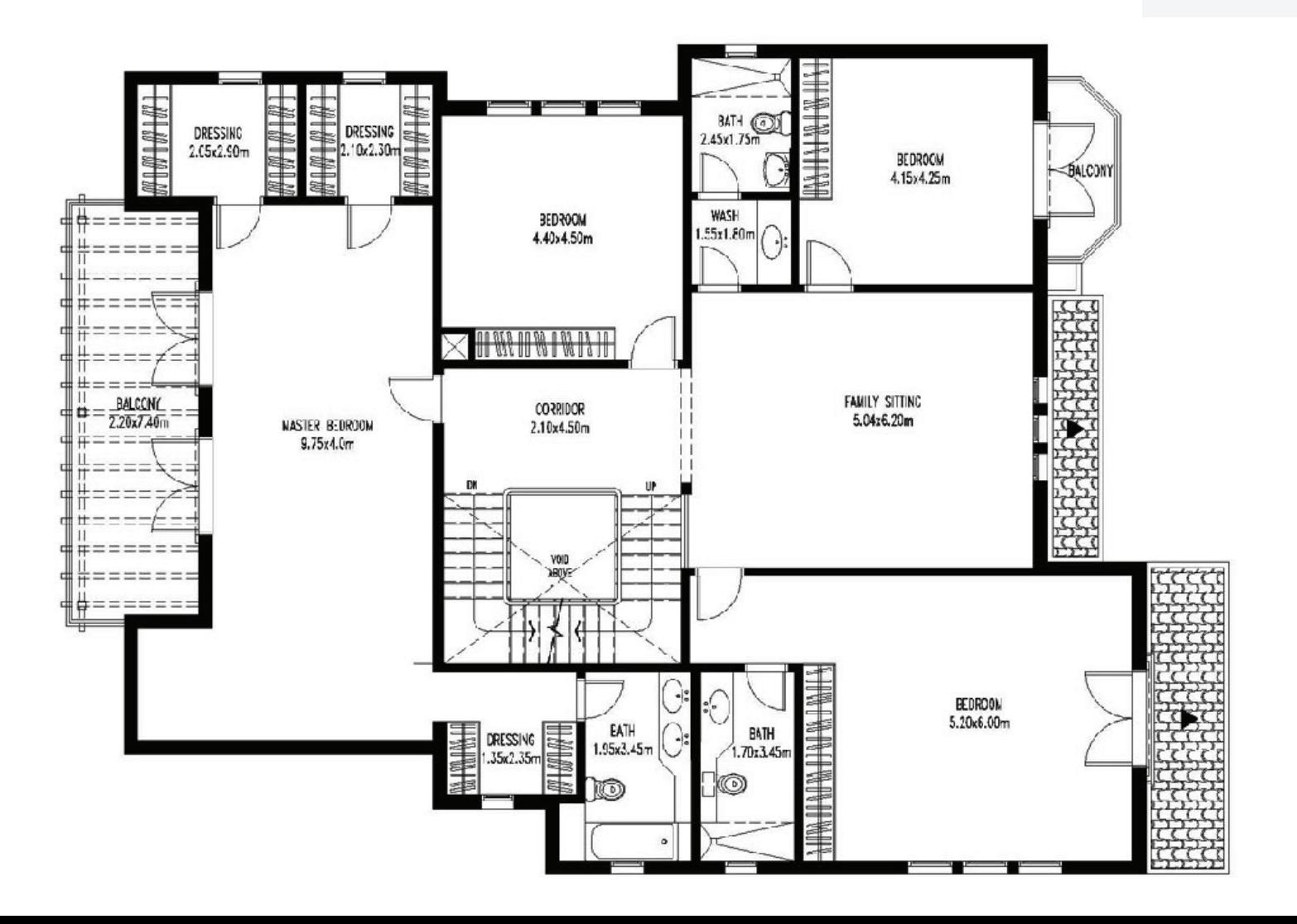

## Mazaya B2 (Butonia)

Roof | 5 Bedrooms + Maid's | Size: 5,705 sqft

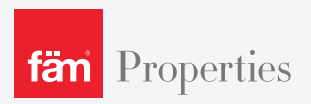

Toll Free: 800 326 800 www.thevillaproject.com

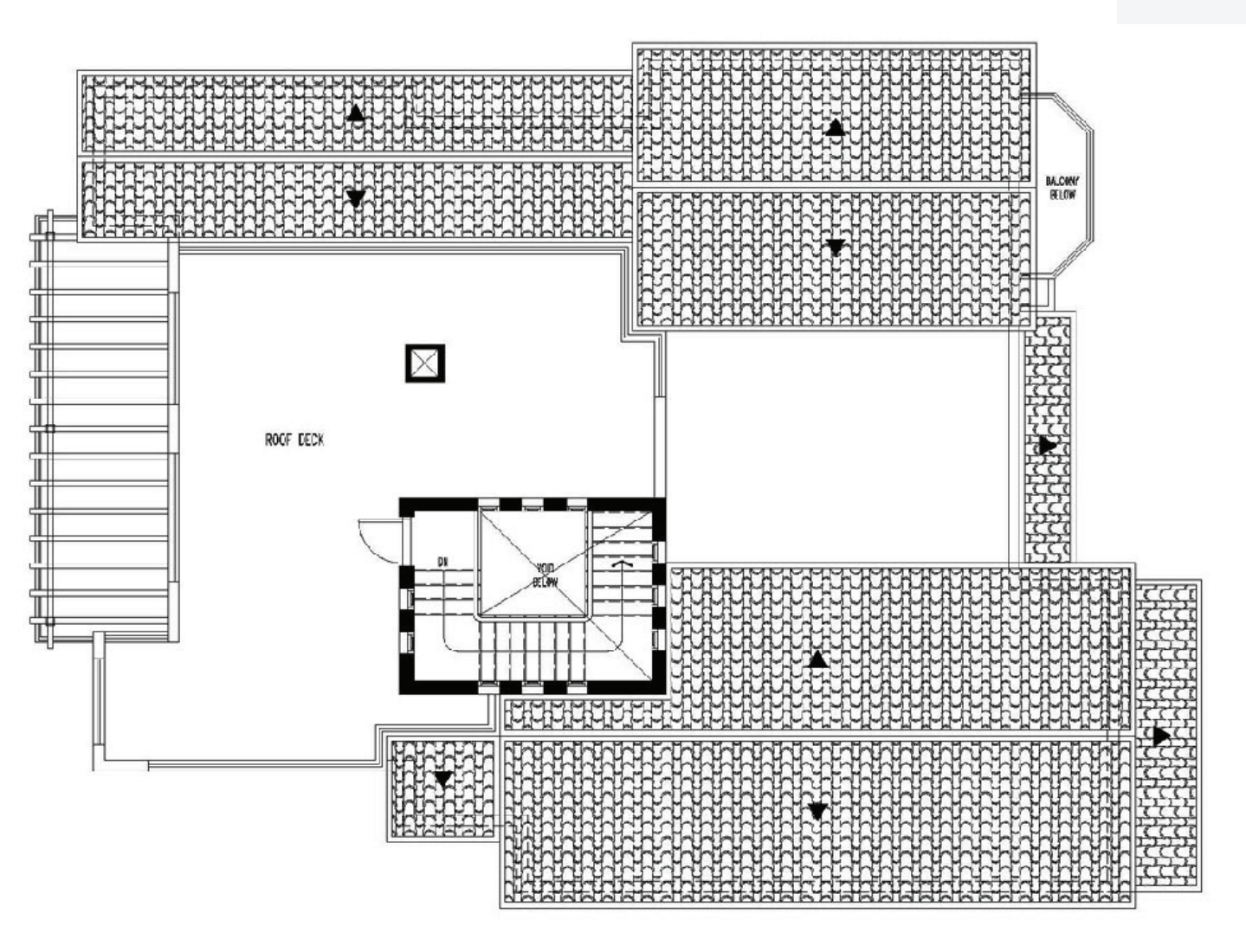